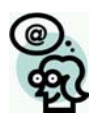

# **Introducing OEA's "Do It Yourself Website"**

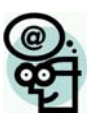

**http://diywebsite.ohea.org** 

## **What is the "Do It Yourself Website" program?**

• Since 2004, OEA has been sponsoring websites for member organizations. Please visit **http://diywebsite.ohea.org** to find out about the program and apply.

## **What is the goal of this program?**

- Provide OEA member organizations with a presence on the Internet.
- Support the strategic use of technology to build stronger, more effective locals.

## **What does OEA provide through its partner, Jumpline.com?**

- 24/7/365 email support from Jumpline.
- Monday Friday 9am 9pm phone support from Jumpline.
- Self-administration and monitoring information.
- Email accounts, calendar, members only area, and blog available with each site.
- Technical details:
	- o 500 MB of storage.
	- o 10,500 MB burstable monthly bandwidth.
	- o Frontpage Extensions support.
	- o FTP access.
- Domain name in the format of **http://LOCALNAME.ohea.us**.

## **How about training?**

• Hands-on training is available. Contact Darren Clum at **clumd@ohea.org** to find out when and where the next training workshop is being held.

• Training will be focused on implementation of the website using Microsoft Expression Web and demonstration of the website administration features.

## **Are there any restrictions?**

There are some restrictions to this program. Participants must sign an agreement to abide by OEA policies and resolutions agreed upon by the OEA Executive Committee. Also, OEA will not assist in creating or maintaining content for the site. You will be asked to supply the name of a technical contact responsible for managing the site. This person should attend our sponsored training. Technical support questions will be handled through our partner, Jumpline.

## **How do I get started?**

You can apply to become eligible by visiting **http://diywebsite.ohea.org**. You will need to provide your organization president's name and email address. Also, you will need to specify a technical contact to be responsible for creating and maintaining the site.